## **Intro Software Applications Fall 2008**

## **Course Description**

Computer Applications I is designed to be a student's first course in the use of computers. The student will be introduced to

- Windows XP, and its use as an operating system.
- Microsoft Internet Explorer, and its use in exploring the World Wide Web.
- Microsoft Word 2007, and its use in developing documents. Basic editing, formatting, and the use of built-in tools will be examined.
- Microsoft Excel 2007, giving the student the ability to use a spreadsheet.
- Microsoft Access 2007, introducing the student to the techniques of maintaining a database.
- Finally, an introduction to Microsoft PowerPoint 2007, software to prepare a presentation.

## **Required Items**

Text

Microsoft Office 2007, Vol. 1 by Robert Grauer

- Stapler
	- Assignments not stapled will not be accepted. Stapler generally not available in classroom.
- Data Storage

You will need to be able to store your work for safety, and so you can bring partially completed work home to finish. The computer labs at school support the use of Memory Sticks for external storage (also known as USB drives, FlashDrives, TravelDrives, or JumpDrives). These devices plug into the USB port on the computer. All students in CSA courses are required to have at least 128 MB. Bring to class.

Folder

Something to store your hand-outs and work in. Bring to class.

## **Grading**

**40%** Lab Assignments – Lab assignments are each worth 10 points. Late assignments will have 2 points automatically deducted. Homework pertaining to any section listed above will not be accepted after the exam on that section.

**60%** Tests – You will have three tests, each worth twenty percent of your final grade. Tests must be taken at the scheduled time. If you miss a test you may take it during the next scheduled class with ten points deducted from your grade. If you fail to take the test at these times, the test grade assigned will be zero. The only exceptions will be a legal document (doctor's note, police report, etc) explaining your absence, or prior consent of the instructor.

> **Contact me:** Mrs. Diane Albanese Email: [dalbanese@trcc.commnet.edu](mailto:dalbanese@trcc.commnet.edu) Voice Mail: 860-334-2746. Leave a message. I will get back to you ASAP.

You may come for help 9:00-9:30 AM or after my last class at about 12:15PM on Tuesdays & Thursdays. Other times can be worked out individually.

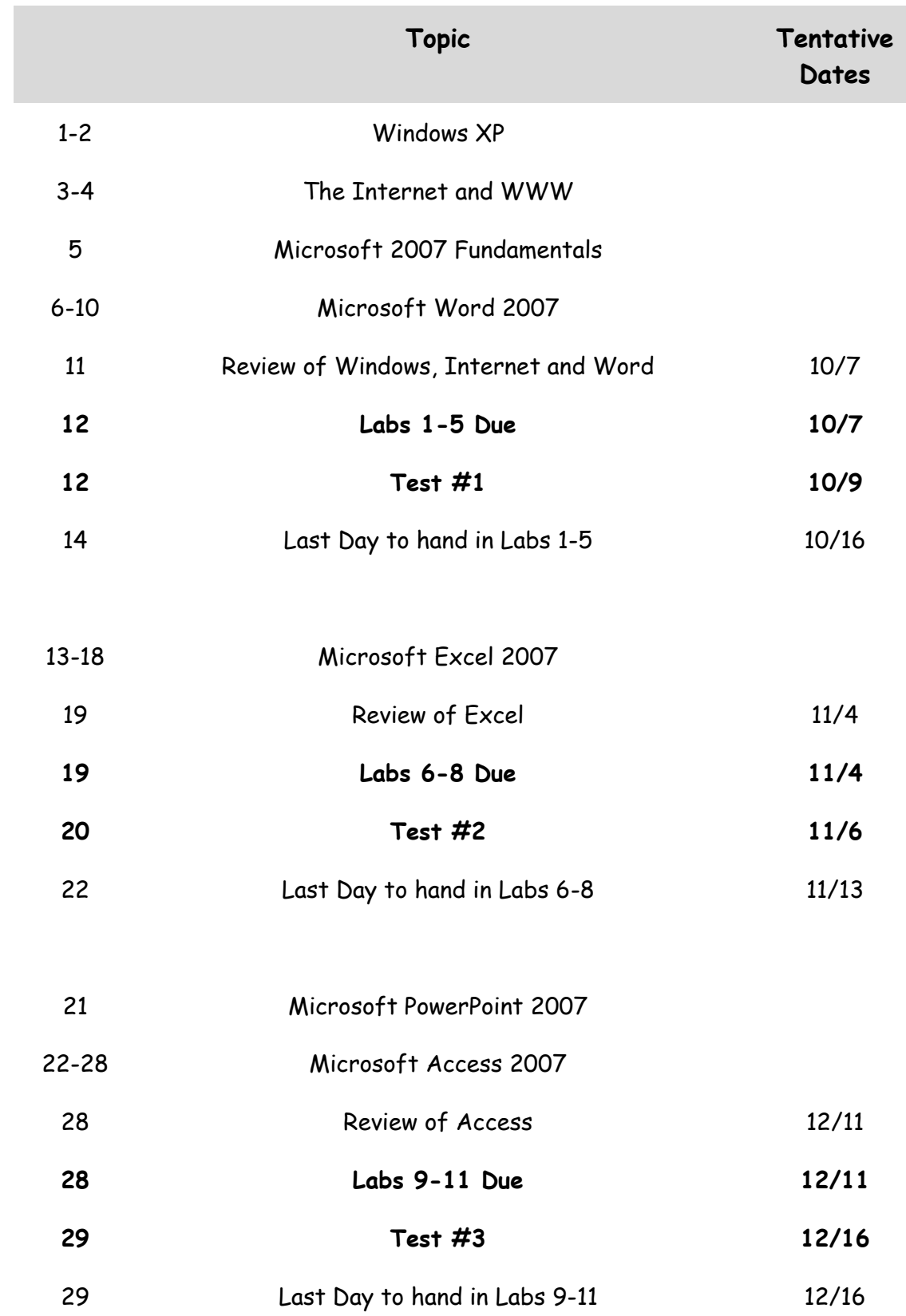

There will be no class November 25 or 27 for Thanksgiving.